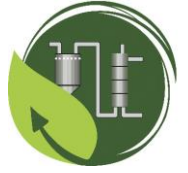

**VI ENCONTRO DE DESENVOLVIMENTO DE PROCESSOS AGROINDUSTRIAIS** Uniube - UFTM - IFTM

## **APLICAÇÃO DO MODELO DE PROGRAMAÇÃO LINEAR PARA MAXIMIZAR O LUCRO DE UM MICROEMPREENDEDOR INDIVIDUAL (MEI) NA CIDADE DE UBERABA-MG.**

## LIMA DE, A.  $D^{1*}$ , ASSIS, L.C<sup>1</sup>, TONIM, M. H. N<sup>1</sup>., DIAS, M. C<sup>1</sup>., GONÇALVES, G. S.J.<sup>1</sup>, ASSIS,  $R.S.A<sup>1</sup>$ .

<sup>1</sup>Universidade de Uberaba, Programa de Mestrado em Engenharia Química \*e-mail: [adriano.lima@uniube.br](mailto:adriano.lima@uniube.br)

**RESUMO -** O estudo da aplicação de métodos científicos para auxiliar na tomada de decisão é denominado Pesquisa Operacional. O intuito é abordar problemas reais, que requerem alocações eficientes de recursos escassos, ou seja, recursos que precisam ser utilizados, mas estão disponíveis de forma limitada. A pesquisa operacional iniciou-se durante a Segunda Guerra Mundial e seu uso tem crescido desde com aplicações em diversas áreas de estudo. No mundo contemporâneo é essencial na análise e resolução de problemas em indústrias e outras organizações. O estudo permite modelar, analisar e solucionar problemas reais com o auxílio do Software Microsoft Excel e sua excelente ferramenta solver. Este estudo teve como objetivo, apresentar ao empresário MEI, uma melhor tomada de decisão, visando maximizar o lucro referente a uma semana de trabalho considerando a quantidade de itens produzidos em uma fábrica de massas, situada na cidade de Uberaba-MG. Foi verificado que os resultados referentes a uma produção em batelada para uma semana de trabalho, ou seja, a quantidade de cada item que deverá ser produzida e vendida, para que a empresa obtenha um lucro ótimo de R\$1979,50, deverá produzir e vender 297 unidades de massa de pastel, 22 de macarrão rondelli 2 unidades de macarrão de lasanha. Sendo assim, as ferramentas propostas para o auxílio na resolução destes problemas formam aceitas pelo MEI, o que corrobora a importância da modelagem matemática para tomada de decisões nas empresas.

**Palavras-Chave:** Maximização. Modelagem Matemática. Uso do Solver no Excel.

# **INTRODUÇÃO**

De acordo com Brasil (2022), o País criou mais de 1,3 milhão de empresas apenas no primeiro quadrimestre de 2022. Uma grande representatividade a qual deve-se levar em conta são as micro e pequenas empresas (MPEs) geridas pela microempreendedores individuais (MEI) que representam 99% do total das empresas brasileiras e são responsáveis por 62% dos empregos e por 27% do Produto Interno Bruto (PIB).

Diante do contexto, que se refere à crescente demanda apresentada por Brasil

(2022), o planejamento do MEI se faz necessário devido aos seus recursos escassos de produção, sendo assim se torna vantajoso parcerias com instituições de pesquisa, que buscam aprimorar suas análises por meio de dados reais, contribuindo para a melhoria dos resultados da empresa, e de forma mais específica, para a maximização dos lucros. Com o advento e avanço da Tecnologia da Informação (TI), a tomada de decisão, no que concerne as estratégias produtivas foi facilitada, pelo uso de softwares que auxiliam realizando cálculos complexos e modelagens matemáticas (HILLIER; LIEBERMAN, 2013).

Nesta linha de raciocínio, todas as ferramentas para auxílio na resolução destes problemas têm sido aceitas e uma muito importante é a modelagem matemática. Este trabalho apresenta a aplicação de uma situação real visando o uso de recursos tecnológicos e modelagem matemática, sendo que as resoluções serão realizadas com o uso do solver na planilha do Excel – uma planilha eletrônica de baixo custo, acessível para todos. O objetivo do presente artigo, será apresentar ao empresário MEI, uma melhor tomada de decisão, visando maximizar o lucro referente a uma semana de trabalho considerando a quantidade de itens produzidos em uma fábrica de massas, situada na cidade de Uberaba-MG.

## **MODELAGEM MATEMÁTICA**

A modelagem matemática é uma técnica que integra conhecimentos de diferentes disciplinas em uma estrutura de trabalho comum, podendo definir metas claras e comparar objetivos muitas vezes conflitantes, permitindo a previsão do comportamento do sistema, o que é especialmente importante para situações ainda não experimentadas. Ela tem sido uma importante ferramenta de decisão para viabilizar sistemas racionais de produção. Muitas pesquisas são realizadas com o objetivo de compreender as relações entre os diversos fatores de produção. Sem o uso dos modelos matemáticos, grande parte destas pesquisas só obteriam resultados significantes a longo prazo e com grande demanda de recursos (HANKS; RITCHIE, 1991; JONES; KINIRY, 1986; VILKKUMAA et al., 2015).

Vários trabalhos foram desenvolvidos no intuito de maximizar lucro de empresas, buscando altos rendimentos, baixos custos e racionalizando as relações entres os diferentes fatores de produção e visando o máximo desempenho.

(BOYD; BOYD; VANDENBERGHE, 2004; MAITI *et al*., 2020, dentre outros).

Para Zainol (2017), um aspecto importante sobre os problemas de decisões é a otimização, que busca as maiores e mais eficientes alternativas para utilizar os recursos disponíveis e atingir certos objetivos. Em geral, tais recursos são limitados e a sua utilização criteriosa possibilita melhorar o rendimento (ou produtividade) do processo em estudo.

Em alguns casos, a continuidade do processo pode depender dessa "utilização criteriosa". Na prática esses recursos são normalmente de natureza econômica, como capital, matéria-prima, mão-de-obra, equipamentos, tempo, entre outros.

## **PROGRAMAÇÃO LINEAR**

A Programação Linear (PL) busca a melhor solução para problemas que tenham modelos representados por expressões lineares. A sua grande aplicabilidade e simplicidade devem-se a linearidade do modelo. As aplicações podem ser em vários campos das áreas científicas, por vários autores. (ARASTEH, ALIAHMADI E OMRAN, 2014; BRONSON, 1985; COLIN, 2007 GHAPANCHI et al. 2012; MOREIRA, 2010)

A PL é um dos mais utilizados modelos matemáticos estruturados para resolver problemas contendo variáveis que podem ser medidas e cujos relacionamentos são expressos por meio de equações e/ou inequações lineares. O modelo matemático proposto de PL é constituído de uma função objetivo linear, cujo as restrições são representadas por um grupo de equações e/ou inequações também lineares com restrição matemática de não negatividade (em que as variáveis não podem ser negativas) (ARENALES *et al.*, 2015).

A compreensão da programação linear, definida por alguns autores:

Para Moreira (2010), ela é um modelo matemático para resolução de problemas que apresentam variáveis que possam ser medidas e cujos relacionamentos podem ser expressos por meio de equações e inequações lineares.

Já, para Lachtermacher (2007), ela consiste em uma técnica de otimização, utilizada para calcular a solução ótima de um problema que requer uma decisão ou um conjunto de decisões acerca do melhor uso de um conjunto limitado de recursos disponíveis para atingir um ou mais objetivos.

Segundo Lachtermacher (2007) para o estudo da programação linear, faz-se necessário o conhecimento dos termos técnicos como por exemplo:

• Solução (decisão, ponto): conjunto de valores para todas as variáveis do modelo (decisão e auxiliares), independentemente de serem desejáveis ou mesmo admissíveis.

• Solução admissível: uma solução que satisfaz todas as restrições (técnicas e lógicas).

• Região admissível ou factível: é o espaço das soluções admissíveis, convexo das soluções admissíveis onde está composta a coleção de todas as soluções admissíveis.

• Retas de nível da função objetivo: retas em cujos pontos a função tem o mesmo valor.

Observação. Essas retas são conhecidas também como linhas de isocusto ou isolucro.

• Solução Ótima (ótimo): uma solução admissível em que a função atinge o valor mais favorável de máximo ou mínimo, dependendo a situação.

• Valor Ótimo: valor da função objetivo associado a uma solução ótima.

• Restrição ativa: é quando uma restrição é saturada, ou seja, a variável auxiliar é nula.

• Restrição inativa ou não ativa: também conhecida como restrição não saturada em que variável a auxiliar é não nula.

• Restrição redundante: é uma restrição que resulta da combinação linear de outras restrições do modelo.

• Ponto extremo: é um ponto do conjunto de soluções que não pode ser obtido por combinação linear convexa de pontos do conjunto.

O trabalho de PL aplicado para um MEI, consiste na maximização de uma função linear, denominada função objetivo, respeitando-se um sistema linear de igualdades ou desigualdades, que recebem o nome de restrições.

Assim, para este problema de PL possui as seguintes características:

- A função objetivo deve ser maximizada.
- As restrições do problema são os recursos da fábrica, definidas por um sistema de equações e/ou inequações lineares.

• As condições de não negatividade de todas as variáveis de decisão completam as restrições do problema.

## **SOLUÇÃO GRÁFICA**

O método gráfico, é viável aplicado para a resolução PL com duas variáveis de decisão. Para calcular o ponto ótimo de um problema de programação linear, deve-se observar os extremos do espaço que resultam da intersecção das restrições técnicas e/ou lógicas, os quais denominam-se espaço das soluções admissíveis ou factível de um conjunto convexo. Visto que todos os pontos dos vértices que intersectam as retas poderão concorrer ao ponto ótimo ou solução do problema em questão. Os *insights* obtidos ajudam a entender melhor os conceitos fundamentais de um problema de programação linear e a interpretar melhor a respostas dos *softwares.* (HUGHES *et al,* 2013; BELFIORE; FÁVERO, 2013).

## **SOLUÇÃO ALGÉBRICA E UM MODELO DE PROGRAMAÇÃO LINEAR.**

Para Lachtermacher (2016), nesta etapa da resolução do problema de otimização, devese calcular um modelo de Programação Linear por meio da solução algébrica, sabendo-se que ESPAÇO ADMISSÍVEL ou FACTÍVEL são os pontos extremos, são soluções básicas admissíveis.

Para a solução do modelo proposto, deverá ser seguido os seguintes passos:

**Primeiro passo:** organiza-se um sistema de equações a partir das restrições técnicas.

**Segundo passo:** implementa-se todas as soluções básicas do sistema e rejeita-se as que não são admissíveis.

**Terceiro passo:** Calcula-se o valor da função objetivo para as soluções admissíveis, encontrando a solução ótima.

Com a técnica de percorrer extremos adjacentes da região admissível, são calculadas soluções admissíveis, o que acelera o cálculo da solução ótima, mas ainda não é possível reconhecer a solução ótima quando atingida (regra de paragem) o que aumenta o tempo de cálculo. Veja, na Figura 1, o algoritmo para resolução de um problema de Programação linear.

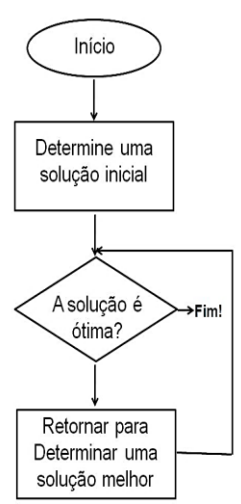

**Figura 1:** Representação do algoritmo para resolução de um problema de PL. **Fonte:** Lachtermacher, 2016

#### **MÉTODO** *SIMPLEX*

O método *simplex* foi proposto por George Dantzig, em 1947, estabelecendo uma forma de resolução sistemática do modelo de programação linear, o qual recorreu à teoria das equações lineares, vetoriais e matriciais. Neste tópico, será feita uma abordagem, de forma sintetizada, do método de resolução de um problema de PL. (DANTZIG, 1989)

De acordo com Lima (2009), o método *simplex* é um procedimento algébrico e iterativo que fornece a solução exata de qualquer problema de programação linear em um número finito de iterações. É também capaz de indicar se o problema tem solução ilimitada, se não tem solução ou se possui infinitas soluções. Este algoritmo pode ser visto como um processo combinatório que busca encontrar as colunas da matriz de restrições que induzem uma base e, portanto, uma solução básica ótima.

#### **QUADRO PARA RESOLUÇÃO DO MÉTODO** *SIMPLEX.*

Os passos do algoritmo Simplex podem ser encontrados em Belfiore e Favero (2013). O Método *Simplex* é um procedimento matricial para resolver o modelo de

programação linear na forma normal. Começando com *x0*, o método localiza, sucessivamente, outras soluções básicas viáveis, acarretando melhores valores para a função objetivo até ser obtida a solução ótima. Para os problemas de **minimização**, o método simplex utiliza o exemplo da Figura 2.

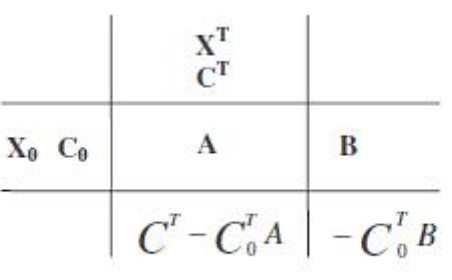

**Figura 2:** Representação matricial de um problema de programação linear. **Fonte:** Autores, 2022

Para os problemas de **maximização,**  apresentados na figura 2 é aplicado desde que os elementos da linha inferior sejam colocados com sinal invertido. Uma vez obtida esta última linha do Quadro, a segunda linha e a segunda coluna do quadro, correspondentes a  $C_T$  e  $C_0$ , respectivamente, tornam-se supérfluas e podem ser eliminadas.

**C<sup>T</sup>** : vetor linha dos custos correspondentes.

**X** : é o vetor coluna de incógnitas (incluindo variáveis de folga, excesso e artificiais).

**A :** é a matriz de coeficientes das equações de restrições.

**B** : é o vetor coluna dos valores à direita das equações representando as restrições.

**X0:** é o vetor coluna de variáveis de folga e artificiais

**C<sup>0</sup>** : é o vetor coluna de custo associado com as variáveis em **X<sup>0</sup>**

## **EQUAÇÕES**

Portanto, matematicamente, um problema de PL pode ser representado como:

Otimizar a função objetivo, representado nas equações  $(1)$  e  $(2)$ :

$$
Z: \sum_{j=1}^{n} c_j x_j \tag{1}
$$

$$
f(x) = (x_1, x_2, ..., x_n)
$$
 (2)

$$
g_1(x_1, x_2, ..., x_n) \le b_1
$$
\n(3)  
\n(...)  
\n
$$
g_2(x_1, x_2, ..., x_n) \le b_1
$$
\n(4)  
\n(...)

$$
g_m(x_1, x_2, ..., x_n) \le b_m
$$
 (5)

A generalização é representada pelas equações (6), (7) e (8).

$$
f(x) = (x_1, x_2, ..., x_n) = c_1 x_1 + c_2 x_2 + ... + c_n x_n
$$
\n(6)

 $g_i(x_1, x_2, ..., x_n) = a_{i1} x_1 + a_{i2} x_2 + ...$  $a_{in} x_n \leq b_i$ (7)

$$
x_1, x_2, \dots, x_n \ge 0 \tag{8}
$$

 $i = 1, 2, 3, \dots, m$ 

### Onde,

é o número de variáveis do problema;

é o número de restrições do problema;

é o índice de determinada restrição;

 $c_i$  é o coeficiente (constante) da variável  $x_i$  na função objetivo;

 $a_{ij}$  é o coeficiente (constante) da variável  $x_i$  na i-ésima restrição;

 $b_i$ é a constante (do lado direito) da i-ésima restrição.

Diversos autores abordam em seus estudos métodos para tomada de decisão, ou seja, é necessário planejar a produção, visando resultados ótimos, ou seja, a maximização dos lucros da empresa. A modelagem matemática com o auxílio de programas computacionais adianta muito o processo da tomada de decisões. Diante do contexto o modelo de programação linear descrito nas equações 1, 2, 3, 4, 5, 6, 7 e 8, representam a equação objetivo, para a qual deverá ser encontrado um valor máximo, por meio das equações de restrições do problema proposto.

(BHATTACHARYYA, 2015; YUNNA et al., 2013).

# **RESOLUÇÃO DETALHADA DO PROBLEMA**

Seja, FTI = farinha de trigo importada,  $O1 =$ óleo,  $Q = ovos$ ,  $S = sal$ ,  $MP = Massa$  de pastel, MRo = macarrão rondelli, ML = macarrão de lasanha.

A função objetivo que visa maximizar o lucro, é descrita na equação 10.

### Maximizar:

$$
Z = 6x_1 \text{ MP} + 4.5 x_2 \text{ MRo} + 6.5 x_3 \text{M} \quad (10)
$$

As restrições são representadas pelas equações 11 à 15:

## *Sujeito a:*

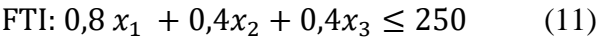

Ol:  $0.08 x_1 + 0.07x_2 + 0.07x_3 \le 48$  (12)

$$
0: \t x_2 + 2x_3 \le 60 \t (13)
$$

S: 0,002 
$$
x_1
$$
 + 0,001  $x_2$  + 0,001 $x_3$   $\le$  2 (14)

 $N$ ão negatividade:  $x_1, x_2, ..., x_n \ge 0$  (15)

## **RESULTADOS E DISCUSSÃO**

A figura 3 apresenta o modelo alimentado no solver, ou seja, a célula \$F\$10 define a função objetivo.

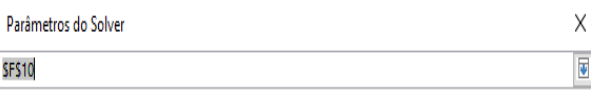

**Figura 3.** Definição da função objetivo. **Fonte:** Autores, 2022.

A próxima etapa será realizar a indicação para maximizar a função lucro veja a figura 4, que mostra também como definir as

células variáveis, neste momento clicar em alterando as células variáveis, arrastando o cursor na Planilha do Excel no local definido para as variáveis do modelo. As variáveis são definidas pelas células \$C\$10:\$C\$12. Veja figura 4.

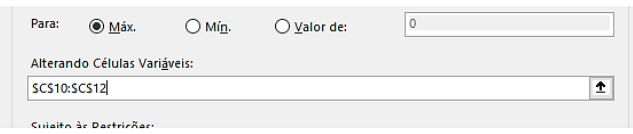

**Figura 4.** Definir as variáveis do modelo. **Fonte:** Autores, 2022.

O próximo passo será adicionar as restrições, clicando no comando adicionar, obtém-se a figura 5.

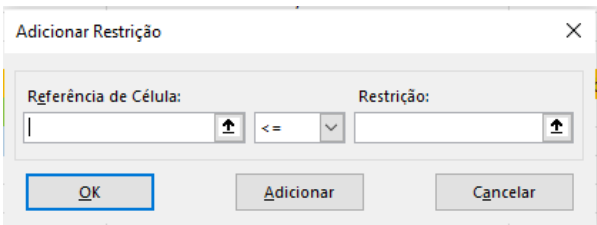

**Figura 5.** Adicionar restrições variáveis inteiras.

**Fonte:** Autores, 2022.

Nessa etapa adicionar restrições indicando \$C\$10, \$C\$11 e \$C\$12 indicando números inteiros, por se tratar de um problema envolvendo unidades inteiras do produto, de acordo com a figura 6.

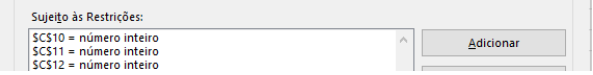

**Figura 6.** Adicional variáveis inteiras **Fonte:** Autores, 2022.

Nessa etapa, inserir as restrições estoque de insumos da fábrica, veja figura 7.

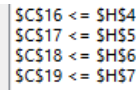

**Figura 7.** Restrição de estoque.

**Fonte:** Autores, 2022.

Na próxima fase, indicar o método a ser utilizado para a obtenção do resultado esperado, veja a figura 8.

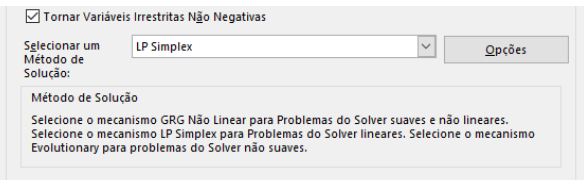

## **Figura 8.** Método Simplex de PL. **Fonte:** Autores, 2022.

A figura 9 é a forma completa do modelo alimentado no Solver.

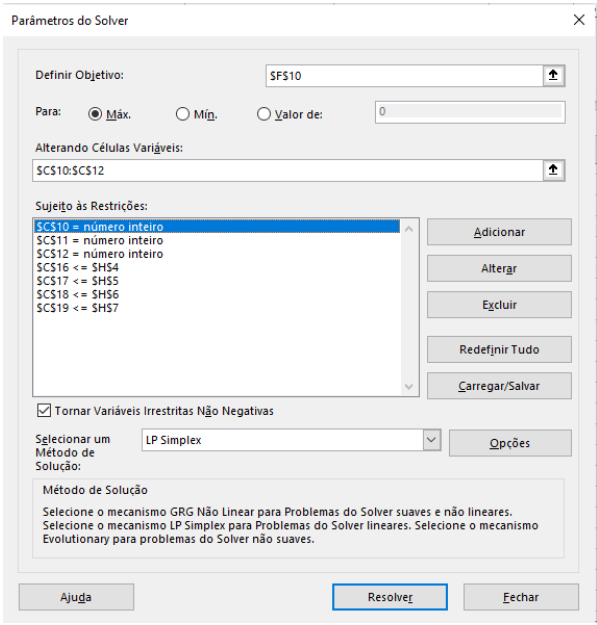

**Figura 9.** Parâmetros do modelo implementados no solver. **Fonte:** Autores, 2022.

Por fim, clique em resolver, verificando a convergência para uma solução ótima. 'A tabela 1 apresenta a síntese do resultado gerado pelo solver do Excel.

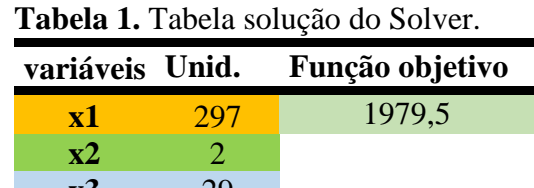

Os resultados referentes a produção em batelada, ou seja, a quantidade de cada item que deverá ser produzida e vendida, para que a empresa obtenha um lucro ótimo de R\$1979,50, com a capacidade instalada, foi utilizada a ferramenta Solver do software Excel. Nesta situação real, para a fábrica de massas ter um lucro ótimo de, pela quantidade produzida de massa, deverá produzir e vender 297 unidades de massa de pastel, 22 de macarrão rondelli 2 unidades de macarrão de lasanha.

#### **CONCLUSÃO**

Neste artigo foi apresentado por meio do método Simplex e auxílio da ferramenta solver (do software Excel). Teve como o principal objetivo a solução de uma projeção de lucro máximo da fábrica de massas na região de Uberaba – Mg. Foram expostos a função de maximização do lucro, bem como as respectivas restrições de matéria prima fornecido pelo MEI, com esses dados, pode-se trabalhar com o modelo de programação linear chegar à conclusão que a função convergiu para uma solução ótima após a resolução do modelo proposto.

Para trabalhos futuros a meta é resolver esse tipo de problema aumentando as variáveis e o número de restrições. Sendo este artigo uma base para entender o funcionamento do método e a utilização do Solver. É importante ter em mente que os exemplos resolvidos são simples, mas podem refletir situações reais. Os problemas reais provavelmente terão uma quantidade bem maior de variáveis e de restrições e nesse caso os dados podem ser obtidos a partir de um sistema de informação. Vale ressaltar também que cada empresa pode adotar seus próprios critérios para classificar os itens.

#### **NOMENCLATURA**

MEI - Microempreendedor individual**.**  FTI - Farinha de trigo importada.

 $Ol$  – óleo. O - Ovos. S - Sal. MP - Massa de pastel. MRo - Macarrão rondelli. ML - macarrão de lasanha.  $n$  - Número de variáveis do problema. - Número de restrições do problema. - Índice de determinada restrição.  $c_j$  - Coeficiente (constante) da variável  $x_j$  na função objetivo.  $a_{ij}$  - Coeficiente (constante).

 $x_j$  - Variável na i-ésima restrição;

 $b_i$  - Constante (do lado direito) da i-ésima restrição.

# **REFERÊNCIAS**

- ARENALES, M., MORABITO, R., ARMENTANO, V. & YANASSE, H. **Pesquisa operacional.** 2 ed., Rio de Janeiro, Elsevier, 2015.
- ARASTEH, A.; ALIAHMADI, A.; OMRAN, M. M. Application of Gray Systems and Fuzzy Sets in Combination with Real Options Theory in Project Portfolio Management. Arabian **Journal for Science and Engineering,** v. 39, n. 8, p. 6489–6506, 2014.
- BHATTACHARYYA, R. A Grey Theory Based Multiple Attribute Approach for R&D Project Portfolio Selection**. Fuzzy Inf. Eng.,** v. 7, p. 211–225, 2015.
- BELFIORE, P.; FÁVERO, L. P. **Pesquisa Operacional para Cursos de Engenharia.** Rio de Janeiro: Elsevier, 2013.
- BRASIL, Ministério da Economia– **Empreendedorismo.** Disponível em: [https://www.gov.br/economia/pt](https://www.gov.br/economia/pt-br/assuntos/noticias/2022/julho/mais-de-1-3-milhao-de-empresas-sao-criadas-no-pais-em-quatro-meses)[br/assuntos/noticias/2022/julho/mais](https://www.gov.br/economia/pt-br/assuntos/noticias/2022/julho/mais-de-1-3-milhao-de-empresas-sao-criadas-no-pais-em-quatro-meses)[de-1-3-milhao-de-empresas-sao-criadas](https://www.gov.br/economia/pt-br/assuntos/noticias/2022/julho/mais-de-1-3-milhao-de-empresas-sao-criadas-no-pais-em-quatro-meses)[no-pais-em-quatro-meses.](https://www.gov.br/economia/pt-br/assuntos/noticias/2022/julho/mais-de-1-3-milhao-de-empresas-sao-criadas-no-pais-em-quatro-meses) Acesso: Out. 20022.
- BRONSON, R. **Pesquisa Operacional: 200 Problemas Resolvidos e 180**

**Problemas Propostos.** São Paulo, SP: Schaum McGraw-Hill, 1985.

- BOYD, S.; BOYD, S. P.; VANDENBERGHE, L**. Convex optimization.** Cambridge: Cambridge university press, 2004. p.127-189.
- COLIN, E. C. **Pesquisa Operacional: 170 Aplicações em Estratégia, Finanças, Logística, Produção, Marketing e Vendas.** Rio de Janeiro, RJ: Livros Técnicos e Científicos, 2007.
- DANTZIG, G. B. Making progress during a stall in the simplex algorithm. **Linear Algebra and Its Applications,** v. 114- 115, n. C, p. 251–259, 1989.
- GHAPANCHI, A. H. et al. A methodology for selecting portfolios of projects with interactions and under uncertainty. International **Journal of Project Management,** v. 30, n. 7, p. 791–803, 2012.
- HANKS, R.J.; RITCHIE, J.T. **Modeling plants and soil systems. Madison: American Society of Agronomy, Crop Science Society of America, Inc. Soil Science Society of America,** 1991. 387p.
- HILLIER, Frederick S.; LIEBERMAN, Gerald. J. **Introdução à Pesquisa Operacional.** 9º ed. São Paulo: Editora Bookman, 2013.
- HUGHES J. F., DAM A. v. , MC GUIRE M. e SKALAR D. F., **Computer Graphics Principles and Practice,** New York, Addison-Wesley, 3rd Edition, 2013.
- JONES, C.A.; KINIRY, J.R. CERES-MAIZ **model: a simulation model of maize growth and development.** Texas: A & M University Press, 1986. 194 p.
- LACHTERMACHER, Gerson. **Pesquisa operacional na tomada de decisões: modelagem em Excel.** 4. ed. Rio de Janeiro: Elsevier, 2007.
- LACHTERMACHER, G. **Pesquisa Operacional na Tomada de Decisões.** 5. ed. São Paulo: LTC, 2016.
- LI, X. et al. An extended model for project portfolio selection with project divisibility and interdependency**. Journal of Systems Science and Systems Engineering,** p. 1–20, 2015.
- LIMA, Adriano Dawinson de. **Otimização do aproveitamento do palhiço da canade-açúcar.** 2009. (Tese de Doutorado em Agronomia, Energia na Agricultura) – Faculdade de Ciências Agronômicas, Universidade Estadual Paulista "Júlio De Mesquita Filho", Botucatu-SP, 2009.
- MAITI, M.; KRAKOVICH, V.; SHAMS, S. R.; VUKOVIC, D. B. Resource-based model for small innovative enterprises. Management Decision, 2020.
- MOREIRA, D. A. **Pesquisa Operacional: Curso Introdutório.** São Paulo, SP: Thompson Learning, 2010.
- VILKKUMAA, E.; LIESIÖ, J.; SALO, A. Optimal strategies for selecting project portfolios using uncertain value estimates. **European Journal of Operational Research,** v. 233, n. 3, p. 772–783, 2014.
- YUNNA, W. et al. On the Method and Model of Energy Enterprise Project Portfolion Selection and Optimal Allocation of Resources. **Journal of Theoretical and Applied Information Technology,** v. 48, n. 1, p. 612–619, 2013.